## 國立雲林科技大學

## 新生入學服務網作業流程與注意事項

新生入學服務網是在全球資訊網(WWW)上操作的系統。使用本系統的新生需 一台可上網的電腦、瀏覽器與印表機即可進行

網路登錄資料及各項網路查詢服務。

一、 新生入學服務網網址:http://webapp.yuntech.edu.tw/NewStud/

二、 網路登錄新生基本資料作業流程:

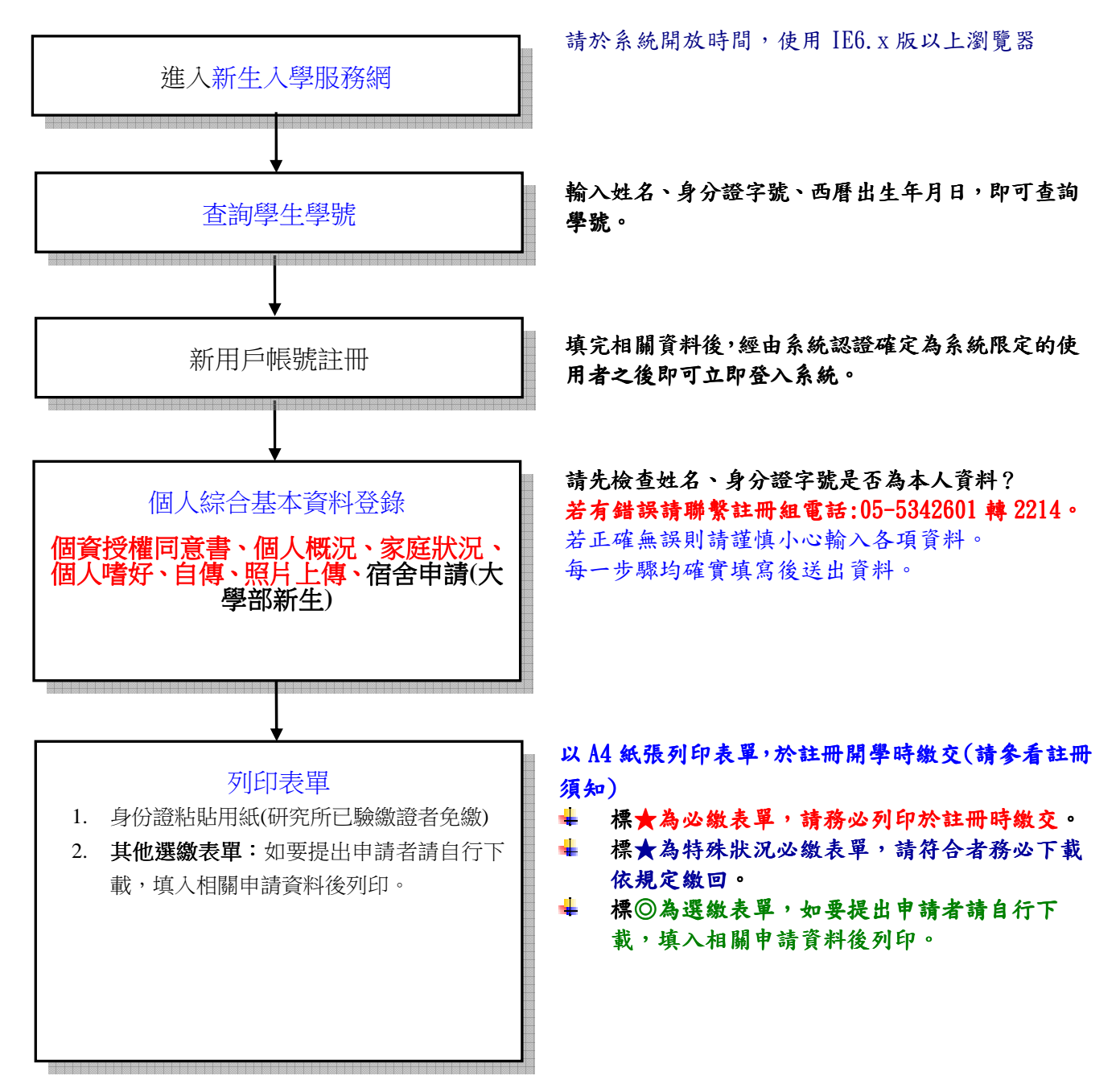